## **PF-RA3**

## **LDDN**

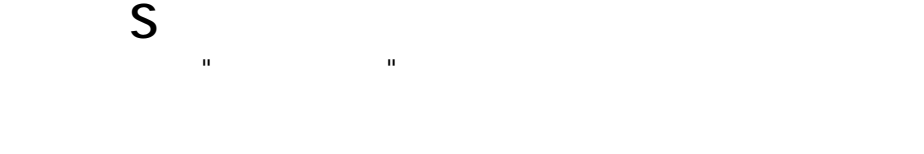

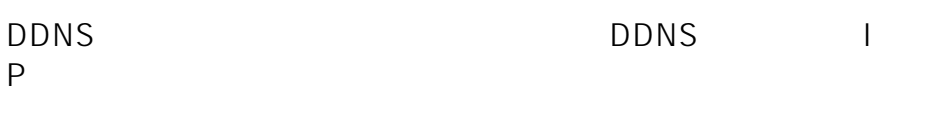

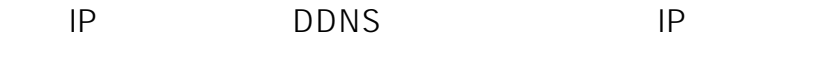

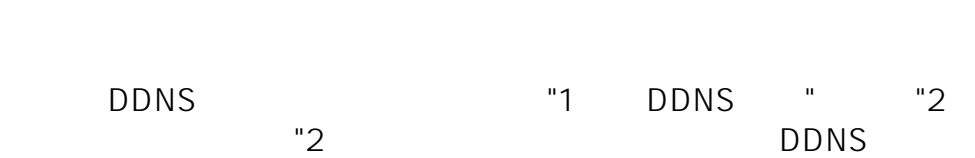

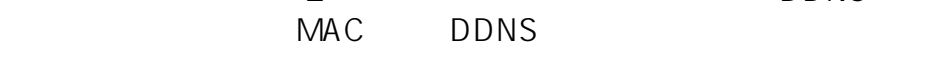

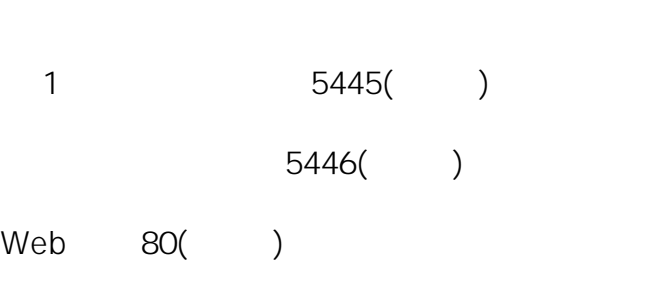

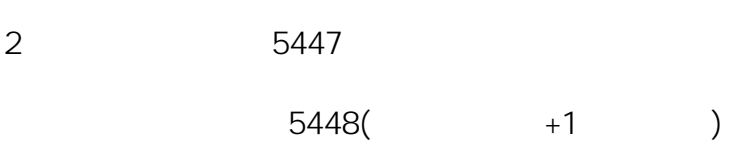

Web 81

 $\dots$ 

ID: #1786

製作者: jss

 $: 2020 - 03 - 1301 : 50$ 

**(c) 2024 <> | 2024-05-20 19:52**

[URL: http://js-sys.info/index.php?action=artikel&cat=133&id=787&artlang=ja](http://js-sys.info/index.php?action=artikel&cat=133&id=787&artlang=ja)